Software Product Description

# PRODUCT NAME: EduLink/Oracle7 Server for OSF/1[R] SPD 54.85.00 on Alpha AXP, Version 1.0

\_\_\_\_\_\_\_\_\_\_\_\_\_\_\_\_\_\_\_\_\_\_\_\_\_\_\_\_\_\_\_\_\_\_\_\_\_\_\_\_\_\_\_\_\_\_\_\_\_\_\_\_\_\_\_\_\_

#### DESCRIPTION

EduLink/Oracle7 is a customizable education framework designed for networked schools and school districts, utilizing the Oracle7 data base as its information repository. Both EduLink and all required Oracle7 software are included.

EduLink provides facilities for document sharing, access control, electronic mail, and automation of workflow processes, including the setting and tracking of deadlines. Connections can be made to external systems using X.400 '88 or SMTP. Data security is provided by a centralized system configuration and system administration.

EduLink is built on LinkWorks which it modifies by altering the database to include the following elements: an example school district organization; a number of specialized desks for educational users; a set of sample users; a number of educational objects such as a curriculum cabinet, and a test object; a sample workflow blueprint for policy planning; and the pre-encapsulation of several instructional and administrative applications.

EduLink is an open client/server product, developed to run in configurations that include different types of clients, servers, databases and network transport protocols. The client software is layered on a graphical, windows-based user interface. The clients require that the EduLink server software has been installed on a supported server platform, and that a network link has been established between client and server. A data base restoration action is required to add the EduLink elements to the database. It is this data base restoration that creates EduLink.All supported types of clients, servers and databases can then be configured into one heterogeneous EduLink configuration.

Consistency, data security and management of the user environment are achieved by means of a relational database installed on the server. In this database all the information about each EduLink user's environment, and the attributes of each EduLink object, are registered.

EduLink provides users with a desk, using a graphical, windows-based user interface. EduLink provides twenty-two specialized desks. Objects are represented by icons or lines of text. Objects can be documents, filing containers or tools such as a clock or calculator. The open EduLink environment enables the System Administrator to integrate other personal productivity tools and applications. Actions are chosen from menus, selected from a button bar, or initiated by a dragand-drop action.

The EduLink/Oracle7 Server is intended for customer installation on a supported hardware server platform where neither EduLink nor the Oracle7 Data Base are installed and operating on the server before this product is installed.

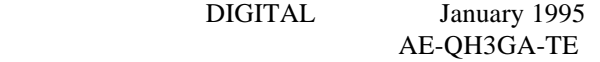

EduLink offers the user one virtual desk per EduLink cell. Since the information about the user's desk is kept on the server, there is no restriction for users to access their desk at any client within the same EduLink domain. The System Administrator can, if required, restrict the places where the user can login to a certain type of client, or even to a specific client. In certain cases it may be convenient to provide users with more than one virtual desk divided over more EduLink cells. In that case the user can have different items on each desk. However the mail inbox and outbox will be identical on each desk of that user. Documents and filing containers may be shared between the different desks of the user.

Each EduLink user belongs to a user group or "organizational unit". The organizational units can be set up so that they reflect the hierarchy in the class, school, or district. The structure of organizational units is shown on the screen as a graph, and may be manipulated (reorganized) by drag-and-drop. EduLink uses this structure for access rights, workflow and mail.

#### Features

- o Client/server software running in heterogeneous configurations
- o Object-oriented, icon-based user interface
- o Customizable object attributes
- o Customizable master documents
- o Sharing of documents and filing containers between users within the same EduLink domain
- o Document version control
- o Automation of workflow processes
- o Ability of users to use their desk at any configured client within the same EduLink domain
- o Possibility of different desks per user
- o Open environment, enabling the integration of many applications
- o Centralized system administration
- o Data security

#### Generic Functions

Users can create, copy, edit, rename and delete documents and filing containers.

Documents and filing containers can be deleted by putting them into a (personal) wastebasket from which they can still be retrieved, or immediately destroyed with the shredder service.

New documents can be based on customizable templates, and users can set up their own templates for special types of documents, such as forms, tests, plans, and reports.

For each type of document or filing container, attributes can be defined. For example, a trip report could have the status attributes destination and expenditure, containing the name of the visited city and the value of the expense. Users can assign one or more keywords (from a catalogue of keywords) to a document or filing container. These can be used as search criteria when the document or filing container must be retrieved later.

#### Filing

Documents can be filed in a hierarchical structure of filing containers, namely cabinets, drawers, folders, and sections. Users can create filing containers on their desktops. Each filing container can contain filing containers of its own type and of lower levels. The system can be customized to provide additional or less filing levels as required.

Documents and filing containers can also be put into the archive. These documents and filing containers located in the EduLink archive can only be retrieved by using the Search facility.

## Searching

The search facility can be used to find documents or filing containers, which are located on the user's own desk, on other users' desks in the same EduLink domain, or in the EduLink archive. Users will only find these documents or filing containers for which they have the appropriate access rights. The user's entire EduLink environment or parts of it, for example, one filing container, can be searched. A variety of search criteria can be specified, including keywords, a string of text, and deadlines in a workflow. A set of search criteria can be saved as a form for regular use.

#### Sharing

A shared object is an object that is presented on more than one position. It can be presented at different locations within the user's desk, and/or on different users' desks. Users can turn documents and filing containers on their desks into shared objects by using mail, placing the document or filing container into a shared filing container, or by using the share option on the menu. All objects that are contained in a shared filing container are also shared.

Users who share an object all have an icon or line on their desk representing the object, and they can access it simultaneously. Documents that are opened for edit by a user are locked for edit by other users, but are still readable by these users. Changes to the document can be seen by all the users who share it.

 Users can also register interest in an object, so that they will be notified when changes are made to the object.

#### Version Control

 Users can keep track of progress, and keep versions of the documents they work on without needing to copy or rename each version. A version of a document can be saved, read, edited, copied, or deleted.

EduLink provides automatic version control for shared documents. When a user opens a shared document for edit, a new version is created, and other users can still read the previous version.

## Data Security

Users need to set the access rights for each created document or filing container. In EduLink there are ten types of access rights, ranging from Public (no restrictions) to Private (owner only). An access right describes which actions (such as delete, copy, read, search, mail) may be performed by which type of user, such as owner, user in the same or higher organizational unit. There are six types of users.

The System Administrator can change the actions that are allowed per type of user, or add completely new access rights. All actions a user could potentially do on an object are regulated through these access rights.

#### Mail

Mail between EduLink users and organizational units, within the same EduLink domain, is handled by EduLink's internal mail. In addition, mail can be sent to external users or users within other EduLink domains using X.400 '88 or SMTP, provided these are available on the server. In case of X.400 '88, EduLink is able to exchange mail with MAIL-bus 400 using the remote XAPI interface.

Documents and filing containers can be attached to a mail message. These objects can be forwarded, copied, or shared (external mail will always be copied):

- o Forwarding an object means that only the recipient will have the original object. The sender does not keep a copy of the object.
- o Copying an object means that the sender keeps the original object, and each recipient receives a copy of the object.
- o Sharing an object means that the same object can be accessed simultaneously by the sender and the recipient(s).

Users can send mail to other users, organizational units or distribution lists. The user can ask for a confirmation of delivery, indicate that a reply is requested, and set a deadline for the reply.

Distribution lists can include internal and external addresses. These lists can be stored in address books. Users can send a document or filing container to all distribution lists in the address book by dropping it on the address book icon.

 If a user has multiple desks, the mail inbox and outbox are shared across these desks.

 Users can reroute their mail to another user, during periods when they are absent from work. To reroute mail, a user nominates another user as his substitute, specify which types of mail have to be rerouted, and the dates when the user will be absent.

## Workflow

EduLink supports workflow processes by enabling object routing, the setting of deadlines for different stages, and the signing of documents. Any document or filing container may be routed.

Users can define the flow of an object by attaching a pre-defined workflow blueprint to it. This is a sequence of stages through which the object must pass. Each stage is either a user's desk or an organizational unit. The user can provide instructions and can set a deadline for each stage. A Policy Planning Workflow Blueprint is provided as an example.

When users have finished a workflow stage, they can drop the object in the mail outbox on their desk. EduLink then automatically routes the object to the next user or organizational unit within the same EduLink domain defined in the workflow.

 A workflow can branch into parallel flows. This automatically makes the object a shared object. A condition can be set so that an object does, or does not, enter a branch of the workflow.

The System Administrator can create several blueprints that users can select from a list. Users can then attach a blueprint to an object or insert a blueprint into a larger workflow for an object.

## Approval

Documents or filing containers can be signed at three approval levels: they can be initiated as "seen", they can be signed for approval, and they can be signed off. The latter changes the access right of the selected object to Final Form, which, with the default installation, means that the object can no longer be modified or deleted.

# Pending box

Users can put documents and filing containers that are still under action into a pending box. For such a pending object a deadline, with a comment, has to be specified. When the deadline of a pending object has expired, EduLink displays a notification message, including the comment.

## Import and Export

An external document located on hard disk, diskette, or file server can be imported and made into a document in EduLink. EduLink documents can also be exported to a hard disk, diskette, or file server.

System Administration and Configuration

The System Administrator controls the EduLink environment and each individual user's profile. EduLink provides several interactive, windows- based system administration and system configuration tools to do this.

The System Administrator maintains the following elements of the EduLink environment:

- o The organizational units
- o The users
- o The types of access rights
- o The types of objects that can be handled, with their associated icon, application, and attributes
- o The master documents, templates used when new documents are created
- o The types of filing containers and their hierarchical structure
- o The addresses of EduLink users and external users

- o The blueprints that users can assign to objects or include in workflows they define for objects
- o The catalog containing the keywords that users can associate with objects
- o The client workstations

The System Administrator defines the following elements of each user's profile:

- o The organizational unit to which the user belongs
- o The user's access rights
- o The user's right to perform system administration tasks
- o The session profile, i.e., hours the user is permitted to use EduLink
- o The workstation(s) the user is permitted to log in to EduLink
- o The user's initial desk and the tools the user can use (in addition to the default System Administrator can create several types of desks and select a type of desk for a user

The System Administrator can configure the following elements of the users' EduLink desk:

- o The names and contents of menus. Menus and menu entries can be added, changed, or removed.
- o The action button bars for each window; buttons can be added or removed, the icons can be changed, and the sequence can be reordered
- o The icons used for objects, in lists, and on the button bar
- o The integrated applications available as tools on the desktop

#### INSTALLATION

The EduLink/Oracle7 Server is customer installable.

#### Customer Responsibilities

Before installation of the software, the customer must previously have installed all requisite software and hardware. Then the customer may install the EduLink/Oracle7 Server by following the installation guidelines set forth in the EduLink/Oracle7 Installation Guide. Digital recommends that those responsible for installing this software have knowledge of the operating system and the data base on their server, as well as the client operating environment and the networking system to be used.

#### HARDWARE REQUIREMENTS

Processors Supported

o All Alpha AXP processors supported by DEC OSF/1 Operating System V1.3 or V2.0 (SSA 41.61.00-B)

Processor Restrictions

o Minimum memory supported is 64 MB. However, the use of this software in conjunction with increased memory capability improves performance. The memory size suggested for most typical hardware configurations is at least 128 MB.

Other Hardware Required

- o The networking hardware that is supported by one of the network software listed under software requirements
- o A CD-ROM drive to load the software

#### DISK SPACE REQUIREMENTS

Disk space required for installation:

- o Root file system : 1 MB
- o All other file systems: 500 MB

Disk space required for use (permanent):

o Root file system : 1 MB

Note: Permanent disk size can vary according to the customer's system environment, configuration, and software options. o All other file systems: 500 MB

These counts refer to the disk space required on the system disk. The sizes are approximate; actual sizes may vary depending on the user's system environment, configuration, and software options.

## GROWTH CONSIDERATIONS

The minimum hardware/software requirements for any future version of this product may be different from the requirements for the current version.

#### DISTRIBUTION MEDIA

CD-ROM

#### SOFTWARE REQUIREMENTS

EduLink /Oracle7 server requires software on both the server and on the client. On the OSF/1 server, EduLink/Oracle7 is layered on:

o DEC OSF/1 Operating System V. 1.3 or 2.0 (SPD 41.61.08)

The network software necessary for the connection to the client. This can be one of the following communications packages:

o DECnet/OSI for DEC OSF/1 on Alpha AXP (SPD 41.92.00)

o TCP/IP (integral part of DEC OSF/1 Operating System)

The EduLink/Oracle7 Server software requires a connection with at least one of the following EduLink Client software:

o EduLink Client for Apple[R] Macintosh[R] (SPD 54.88.00)

o EduLink Client for Microsoft[R] Windows[TM] (SPD 54.88.00)

o EduLink Client for IBM[R] OS/2[R] (SPD 54.88.00)

#### ORDERING INFORMATION

QB-3MCAA-SA, Software Package (Includes QM-3MCA9-AA (License), and QA-3MCA9-H8 (includes CD-ROM, LinkWorks Installation Guide, LinkWorks System Administration Guide, LinkWorks System Administration Reference Manual,and EduLink Installation Guide))

QM-3MCA9-AA, License-only Kit

QA-3MCA9-H8 Media and Documentation-only Kit (includes CD-ROM, LinkWorks Installation Guide, LinkWorks System Administration Guide, LinkWorks System Administration Reference Manual,and EduLink Installation Guide)

QA-398AA-GZ (System Administrator Documentation Only)

QA-398AB-GZ (User Documentation Only)

#### SOFTWARE LICENSING

This software is furnished under the licensing provisions of Digital Equipment Corporation's Standard Terms and Conditions. For more information about Digital's licensing terms and policies, contact your local Digital office.

License Management Facility Non-Support

The EduLink software license applies to the DEC OSF/1 system on which the software runs, not to service host node machines in the network.

This product does not provide support for the DEC OSF/1 License Management Facility. A Product Authorization Key (PAK) is not required for installation or use of this version of the product.

## SOFTWARE PRODUCT SERVICES

 A variety of service options are available from Digital. For more information, contact your local Digital office.

## SOFTWARE WARRANTY

The warranty support period for this software product is one year.

Warranty for this software product is provided by Digital with the purchase of a license for the product as defined in the Software Warranty Addendum to this SPD.

- [R] Apple and Macintosh are registered trademarks of Apple Computer, Inc.
- [R] IBM and OS/2 are registered trademarks of International Business Machines Corporation.
- [R] INFORMIX is a registered trademark of Informix Software, Inc.
- [R] Microsoft is a registered trademark of Microsoft Corporation.
- [R] ORACLE is a registered trademark of the Oracle Corporation.
- [R] OSF/1 is a registered trademark of Open Software Foundation, Inc.[TM] Windows is a trademark of Microsoft Corporation.[TM] The DIGITAL logo, Alpha AXP, DEC, DECnet, Digital, EduLink, LinkWorks, MAILbus, and
- ULTRIX are trademarks of Digital Equipment Corporation.
- ©1995 Digital Equipment Corporation. All Rights Reserved.